# CSE 250 Data Structures

Dr. Eric Mikida epmikida@buffalo.edu 208 Capen Hall

#### Lec 10: ArrayList and Amortized Runtime

#### Announcements

- PA1 Implementation due Sunday, 9/24 @ 11:59PM
  - Continue with the same repo you've been using
- WA2 will be released after the PA1 deadline, due 9/31 @ 11:59PM
- Midterm #1 will be Monday 10/2 in class
  - Covers: Summations, Asymptotics, Sequences/Lists, Arrays, Linked Lists, Recursion, Bounds (Tight Upper/Lower, Unqualified vs Expected vs Amortized)

#### The List ADT

```
public interface List<E>
       extends Sequence<E> { // Everything a sequence has, and...
    /** Extend the sequence with a new element at the end */
    public void add(E value);
5
6
    /** Extend the sequence by inserting a new element */
    public void add(int idx, E value);
8
    /** Remove the element at a given index */
    public void remove(int idx);
10
11 |
```

# List Runtimes (so far...)

|          | ArrayList   | Linked List<br>(by index)             | Linked List<br>(by reference) |
|----------|-------------|---------------------------------------|-------------------------------|
| get()    | $\Theta(1)$ | $\Theta(idx)$ or $O(n)$               | $\Theta(1)$                   |
| set()    | $\Theta(1)$ | $\Theta(\text{idx}) \text{ or } O(n)$ | $\Theta(1)$                   |
| size()   | $\Theta(1)$ | $\Theta(1)$                           | $\Theta(1)$                   |
| add()    | TBD         | $\Theta(idx)$ or $O(n)$               | $\Theta(1)$                   |
| remove() | TBD         | $\Theta(\text{idx}) \text{ or } O(n)$ | $\Theta(1)$                   |

#### **ArrayList Changes**

How can we implement add/remove for something like an Array?

Keep extra space and track how many elements you have

#### **ArrayList Representation**

```
class ArrayList<T> extends List<T> {
   private int used;
   private Optional<T>[] data;

public int size() { return used; }

/* ... */
}
```

#### **ArrayList Representation**

```
public T get(int i) {
    if (i < 0 | | i >= used) { throw new IndexOutOfBoundsException(i); }
    return data[i].get()
4|}
5
  public void set(int i, T value) {
    if (i < 0 || i >= used) { throw new IndexOutOfBoundsException(i); }
    data[i] = Optional.of(value);
```

#### **ArrayList Representation**

The methods from the Sequence ADT are all still  $\Theta(1)$ 

What about remove?

#### ArrayList - remove(i)

```
public void remove(int i) {
   /* Sanity-check inputs */
   if (i < 0 || i >= used) { throw new IndexOutOfBoundsException(i); }
4
   /* Shift elements left */
    for (int j = i; j < used - 1; j++) {</pre>
      data[j] = data[j+1];
     data[used-1] = Optional.empty();
10
    used--:
```

### ArrayList - remove(i)

```
public void remove(int i) {
    /* Sanity-check inputs */
     if (i < 0 || i >= used) { throw new IndexOutOfBoundsException(i); }
4
    /* Shift elements left */
     for (int j = i; j < used - 1; j++) {</pre>
                                                Have to shift over right-most
       data[j] = data[j+1];
                                                elements to fill the hole created
                                                by the removed element!
     data[used-1] = Optional.empty();
10
     used--:
```

#### Analysis of remove(i)

$$T_{\text{remove}}(n) = \begin{cases} 1 & \text{if i = used - 1} \\ 2 & \text{if i = used - 2} \\ 3 & \text{if i = used - 3} \\ \dots & \dots \\ n-1 & \text{if i = 0} \end{cases}$$

### Analysis of remove(i)

$$T_{\text{remove}}(n) = \begin{cases} 1 & \text{if i = used - 1} \\ 2 & \text{if i = used - 2} \\ 3 & \text{if i = used - 3} \\ \dots & \dots \\ n-1 & \text{if i = 0} \end{cases}$$

$$T_{\text{remove}}(n) \in O(n), \Omega(1)$$

#### **Basic Idea:**

- 1. If we are out of space, first create a new array of a larger size and copy the old elements over
- 2. Then, set the element at index **used** to **elem**

```
public void add(T elem) {
    if(used == data.length) { /* Sad case : */
      int newLength = ???
      Optional<T>[] newData = new Optional<T>[newLength];
4
      System.arrayCopy(data, 0, newData, 0, data.length);
6
      data = newData;
    /* Happy case 😃 */
    data[used] = Optional.of(elem)
10
    used++;
11
```

```
public void add(T elem) {
    if(used == data.length) { /* Sad case : */
       int newLength = ???
       Optional<T>[] newData = new Optional<T>[newLength];
4
       System.arrayCopy(data, 0, newData, 0, data.length);
6
       data = newData;
     /* Happy case 😃 */
                                              How we choose the new
     data[used] = Optional.of(elem);
                                              length will be important!
10
     used++;
11
```

```
public void add(T elem) {
    if(used == data.length) { /* Sad case : */
       int newLength = ???
      Optional<T>[] newData = new Optional<T>[newLength];
4
      System.arrayCopy(data, 0, newData, 0, data.length);
6
      data = newData;
     /* Happy case 😃 */
                                             This is the expensive part!
     data[used] = Optional.of(elem);
10
     used++;
11
```

#### Analysis of add(elem)

$$T_{\text{add}}(n) = \begin{cases} 1 & \text{if used < data.length} \\ n & \text{if used = data.length} \end{cases}$$

$$T_{\mathrm{add}}(n) \in O(n), \Omega(1)$$

#### Analysis of add(elem)

$$T_{\text{add}}(n) = \begin{cases} 1 & \text{if used < data.length} \\ n & \text{if used = data.length} \end{cases}$$

$$T_{\mathrm{add}}(n) \in O(n), \Omega(1)$$

How often do our add calls require O(n) time?

### Analysis of add(elem)

$$T_{\text{add}}(n) = \begin{cases} 1 & \text{if used < data.length} \\ n & \text{if used = data.length} \end{cases}$$

$$T_{\mathrm{add}}(n) \in O(n), \Omega(1)$$

How often do our add calls require O(n) time?

It depends on how we calculate newLength

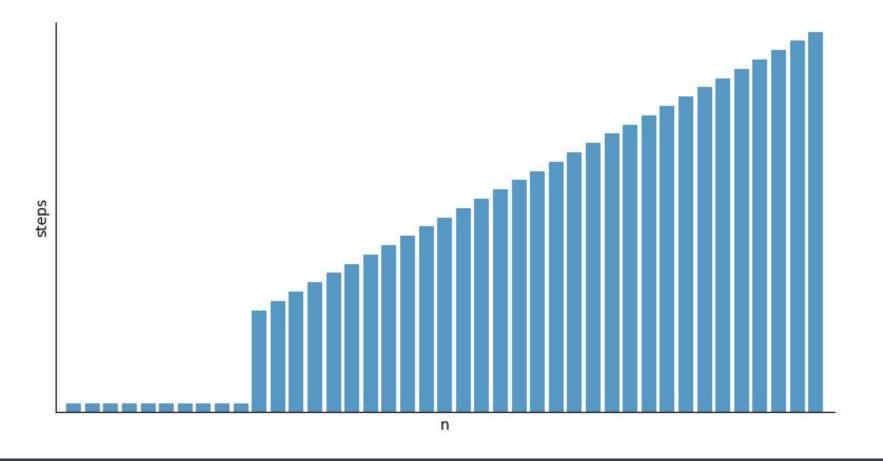

<u>Initial size = 10, newLength = data.length + 1</u>

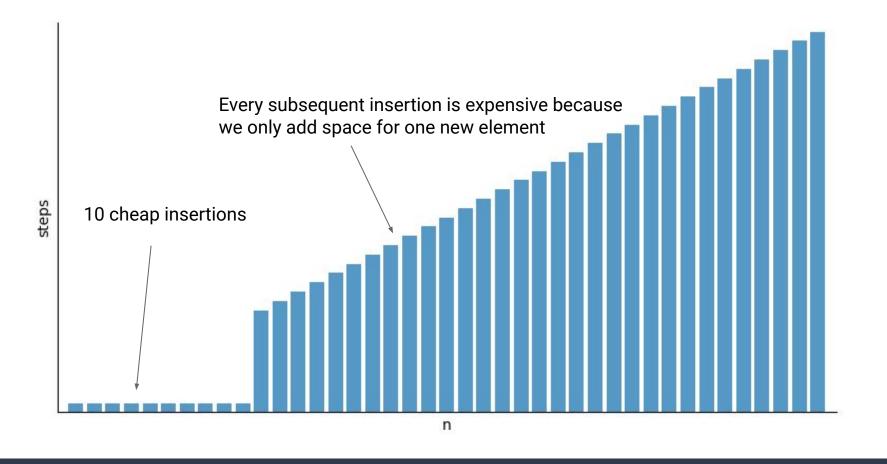

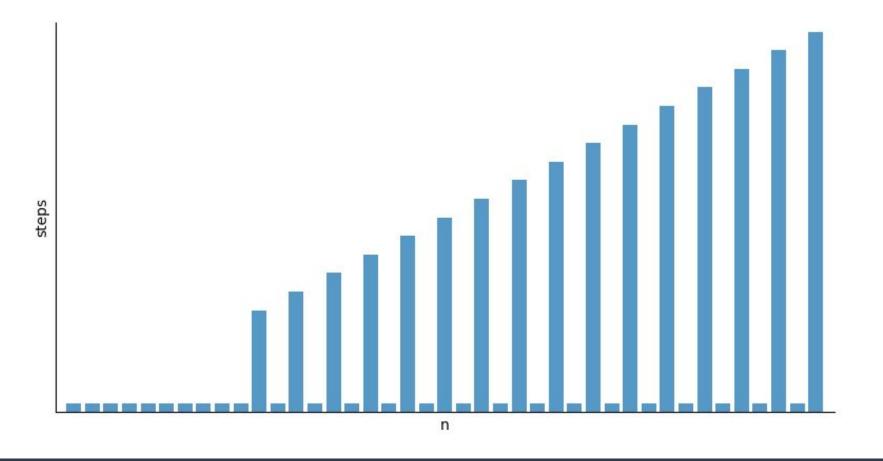

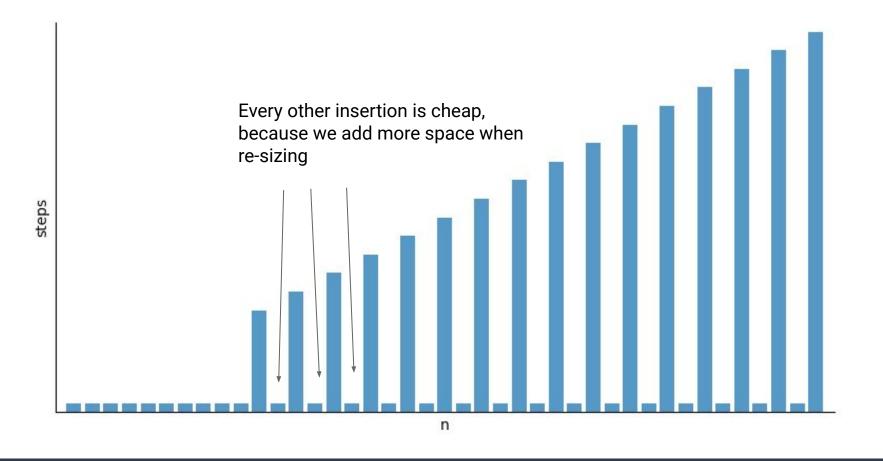

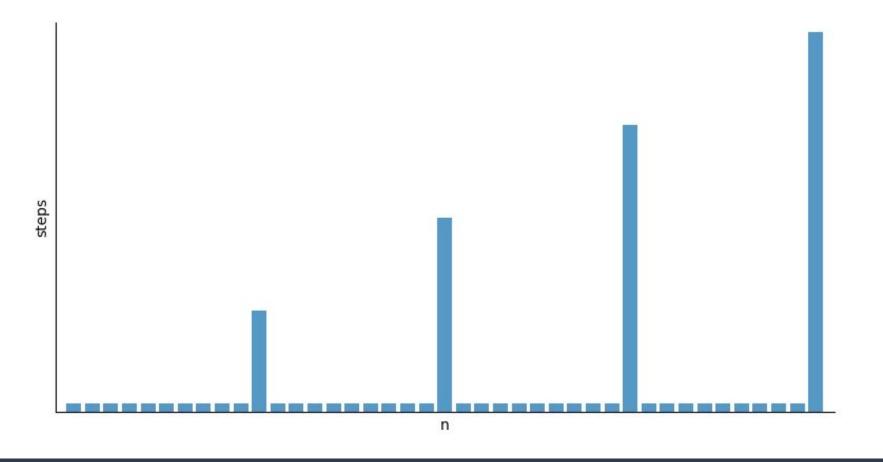

Initial size = 10, newLength = data.length + 10

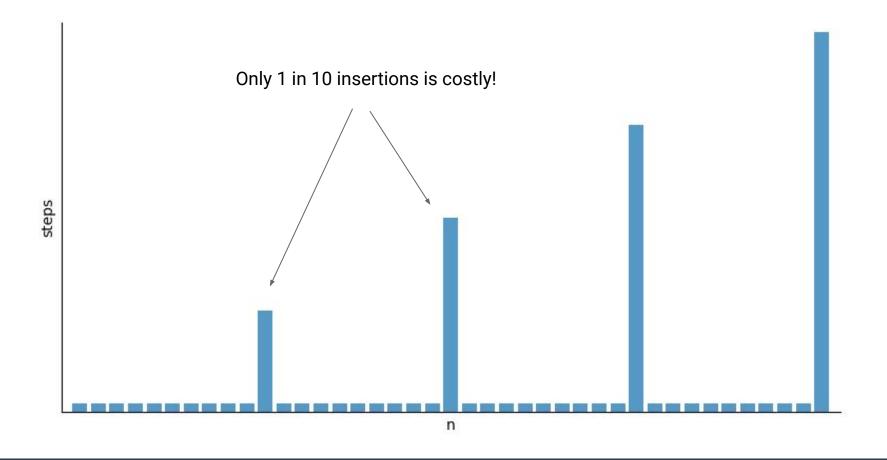

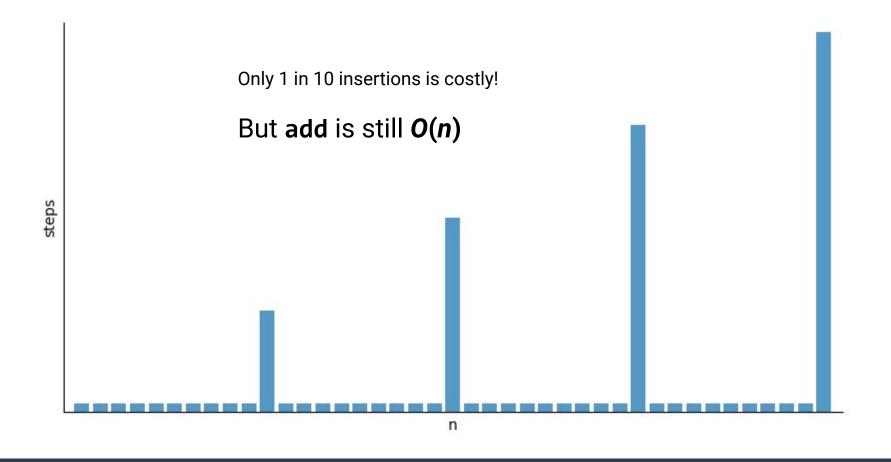

### A Note on Runtime Complexity

So far, when we've discussed runtime bounds we have done so without taking any extra information/context into account.

For example, the worst-case runtime of ArrayList.add is O(n)

Our analysis doesn't capture the fact that oftentimes it is faster than O(n)

### A Note on Runtime Complexity

So far, when we've discussed runtime bounds we have done so without taking any extra information/context into account.

For example, the worst-case runtime of ArrayList.add is O(n)

Our analysis doesn't capture the fact that oftentimes it is faster than O(n)

We refer to this as the <u>unqualified runtime</u>...it is the runtime without any extra qualifications, caveats, etc

## A Note on Runtime Complexity

So far, when we've discussed runtime bounds we have done so without taking any extra information/context into account.

For example, the worst-case runtime of ArrayList.add is O(n)

Our analysis doesn't capture the fact that oftentimes it is faster than O(n)

We refer to this as the <u>unqualified runtime</u>...it is the runtime without any extra qualifications, caveats, etc

But, sometimes the extra context can be relevant... how can we include this in our analysis?

#### **Common Pattern: Repeated Calls**

Oftentimes we will want to call a function many times in a row

• ie read through a CSV file and add all records to a List

What can we say about the runtime in this case?

#### Adding *n* Elements to a LinkedList

```
1 List<Integer> list = new LinkedList<Integer>();
2 for (int i = 0; i < n; i++) {
3    list.add(i);
4 }</pre>
```

#### Adding *n* Elements to a LinkedList

```
1 Θ(1)
2 for (int i = 0; i < n; i++) {
3 Θ(1)
4 }
```

### Adding *n* Elements to a LinkedList

```
1 Θ(1)
2 Θ(n)
```

**Total Complexity: ⊕**(n)

### Adding *n* Elements to an ArrayList

```
1 List<Integer> list = new ArrayList<Integer>();
2 for (int i = 0; i < n; i++) {
3  list.add(i);
4 }</pre>
```

### Adding *n* Elements to an ArrayList

```
1 O(1)
2 for (int i = 0; i < n; i++) {
3 O(n)
4 }
```

### Adding *n* Elements to an ArrayList

```
1 0(1)
2 0(n<sup>2</sup>)
```

Upper Bound:  $O(n^2)$ 

But is this a tight upper bound?

# Adding *n* Elements to an ArrayList

```
1 0(1)
2 0(n<sup>2</sup>)
```

Upper Bound:  $O(n^2)$ 

But is this a tight upper bound? Let's do a more detailed analysis

# Adding *n* Elements to an ArrayList

```
List<Integer> list = new ArrayList<Integer>();
for (int i = 0; i < n; i++) {
   list.add(i);
}</pre>
```

How many steps does this loop do?

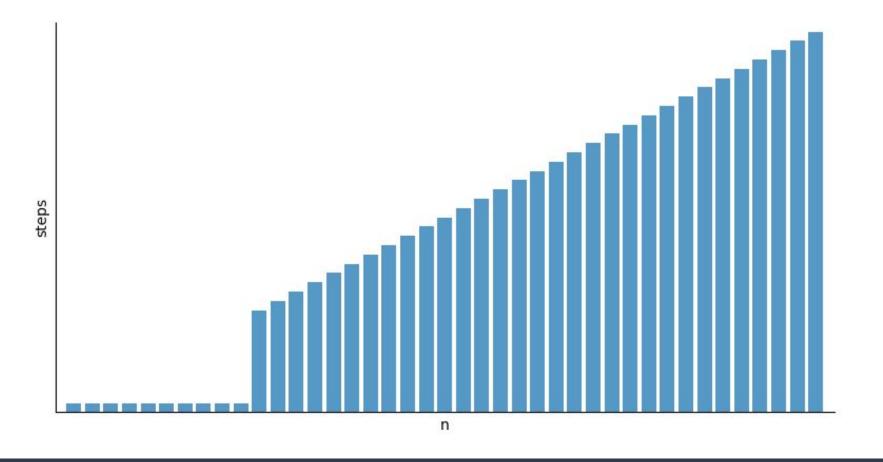

Initial size = 10, newLength = data.length + 1

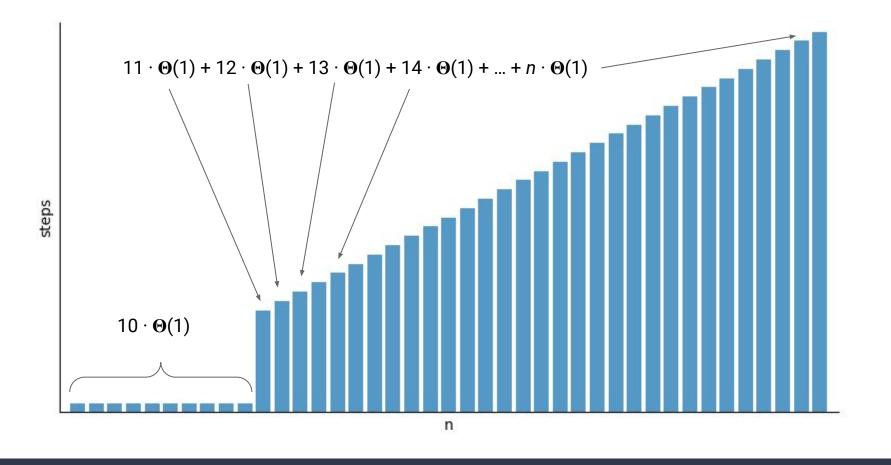

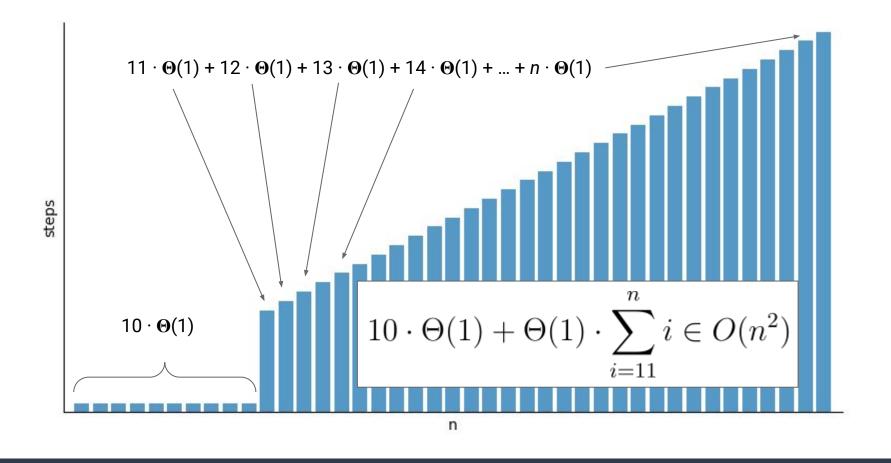

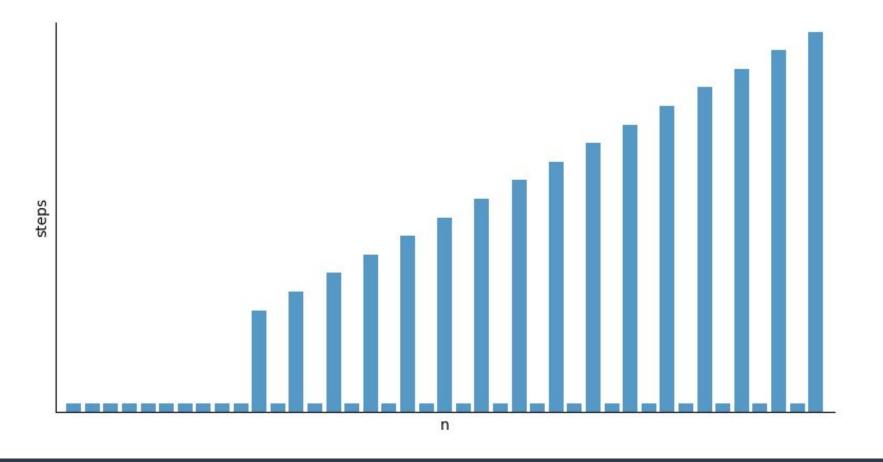

Initial size = 10, newLength = data.length + 2

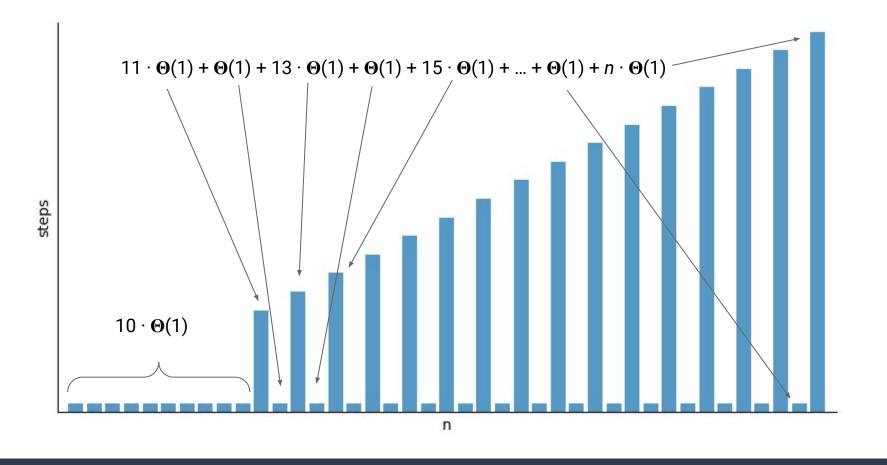

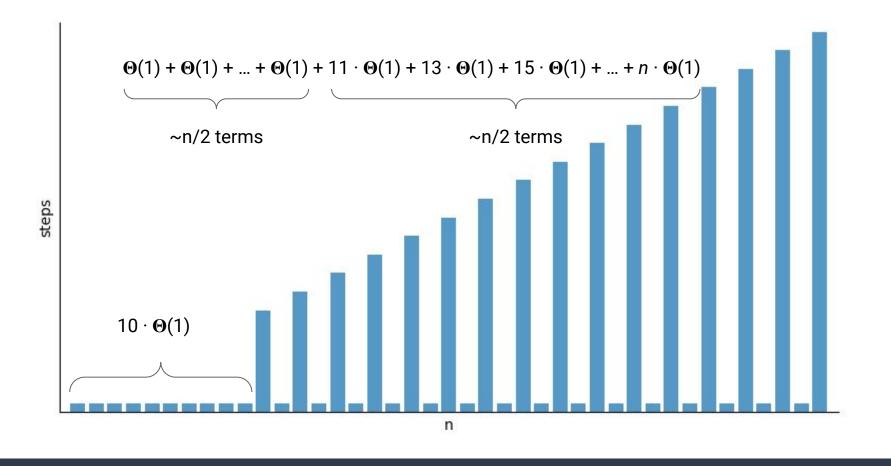

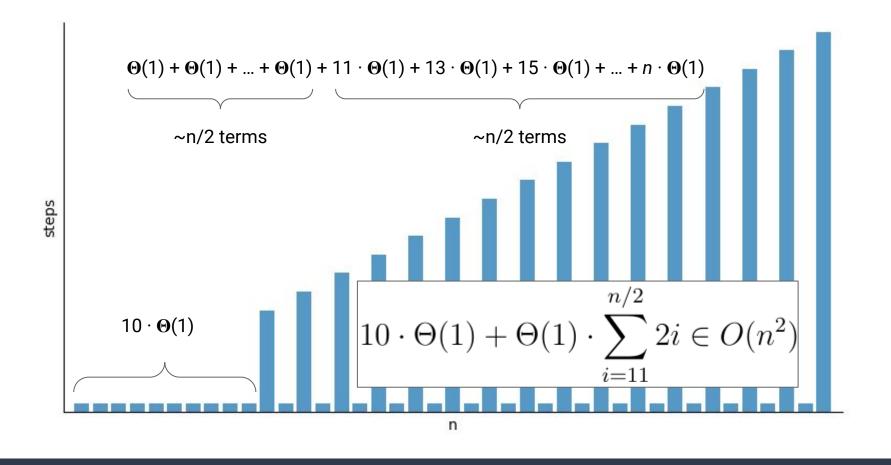

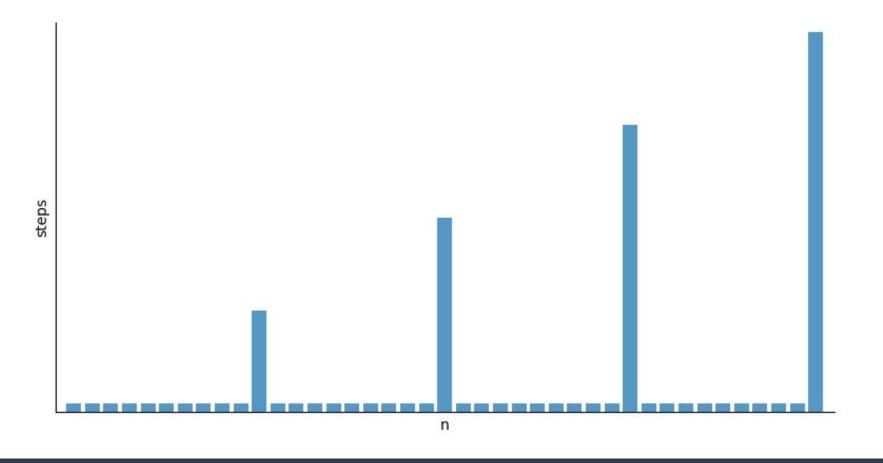

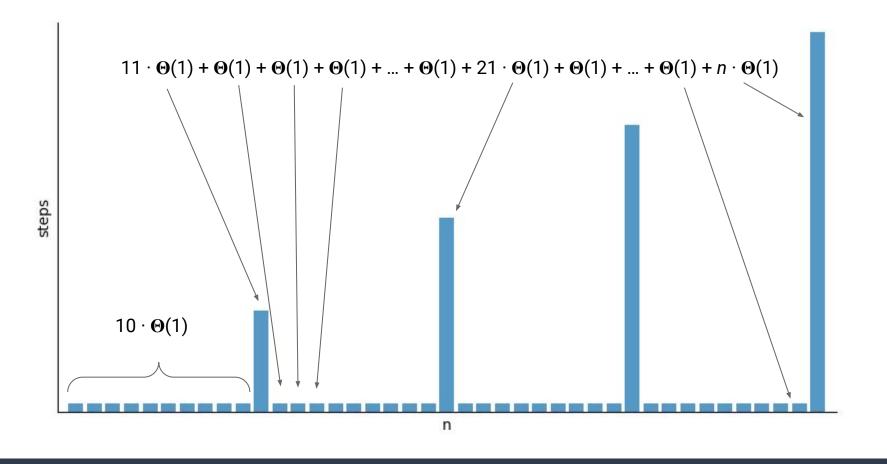

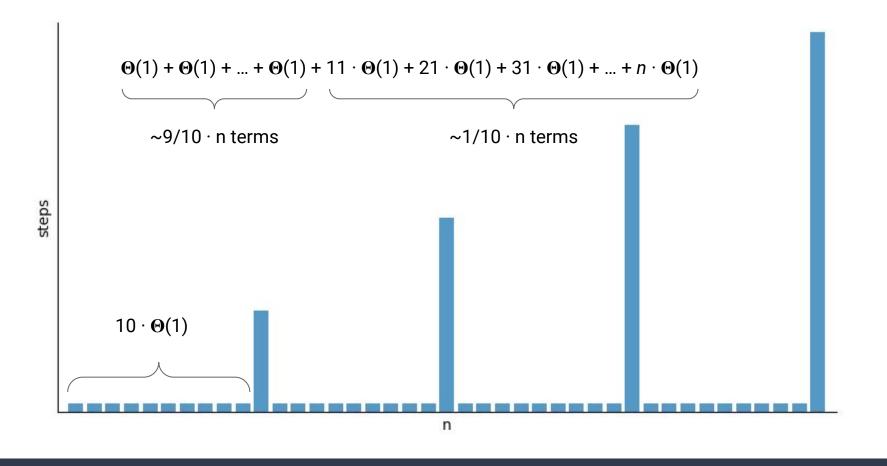

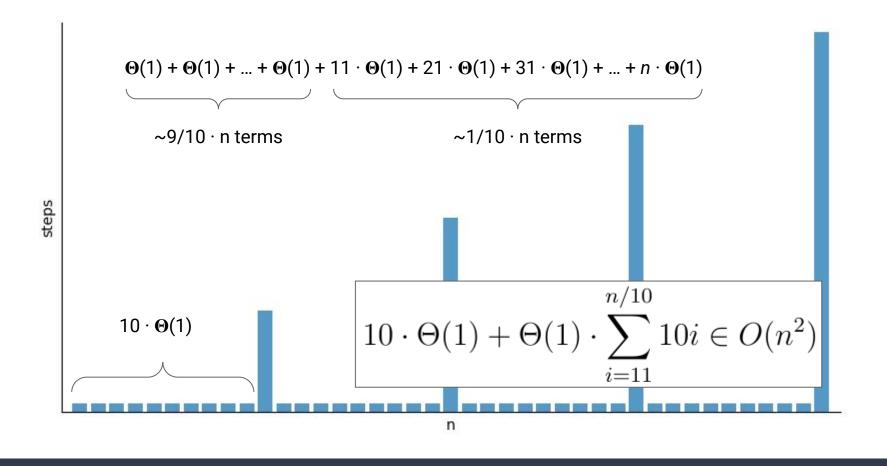

# A New Type of Bounds

**Problem:** If we increase the size by a constant amount, doing n adds still costs a total of  $n^2$ 

How else could we increase the size?

# A New Type of Bounds

**Problem:** If we increase the size by a constant amount, doing n adds still costs a total of  $n^2$ 

How else could we increase the size? **Double It!** 

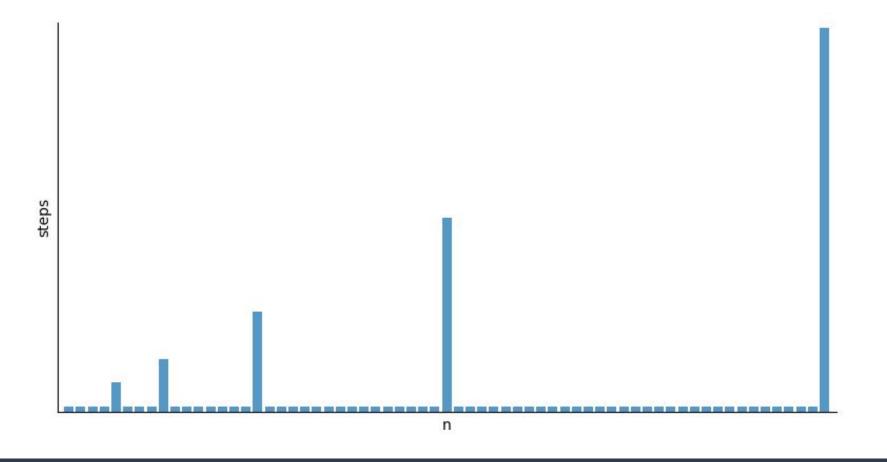

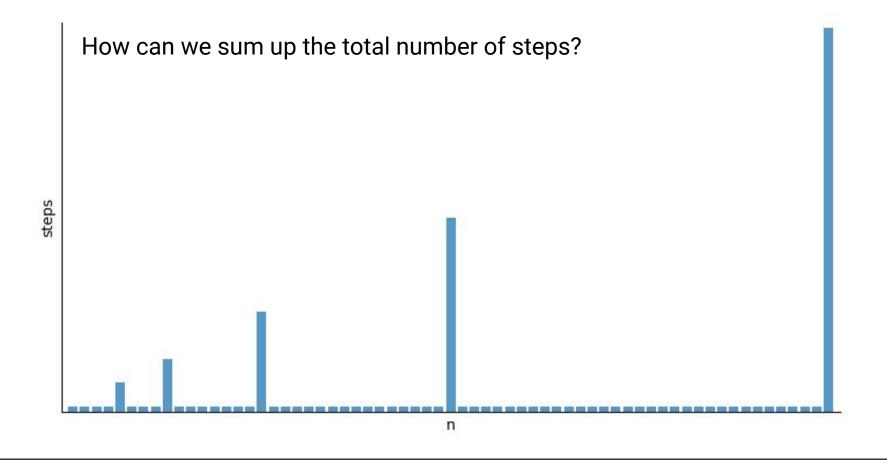

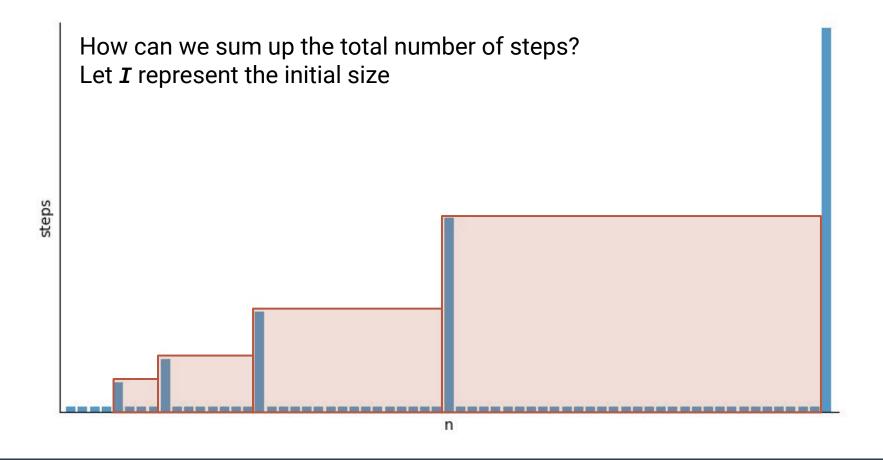

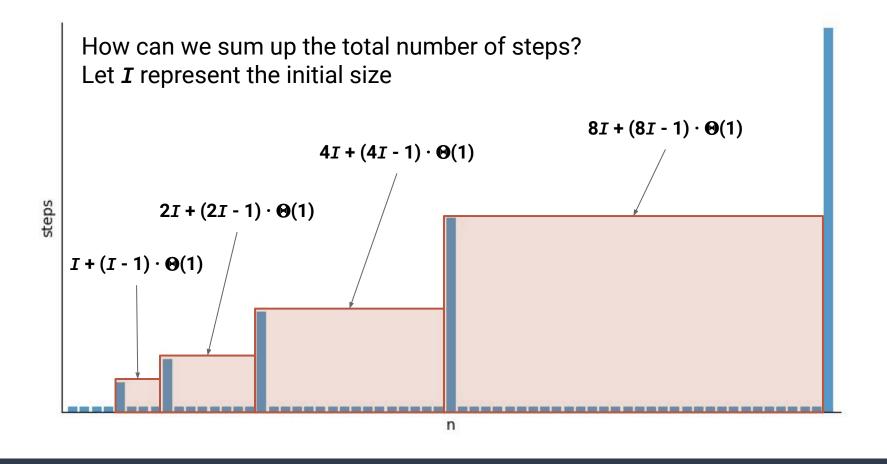

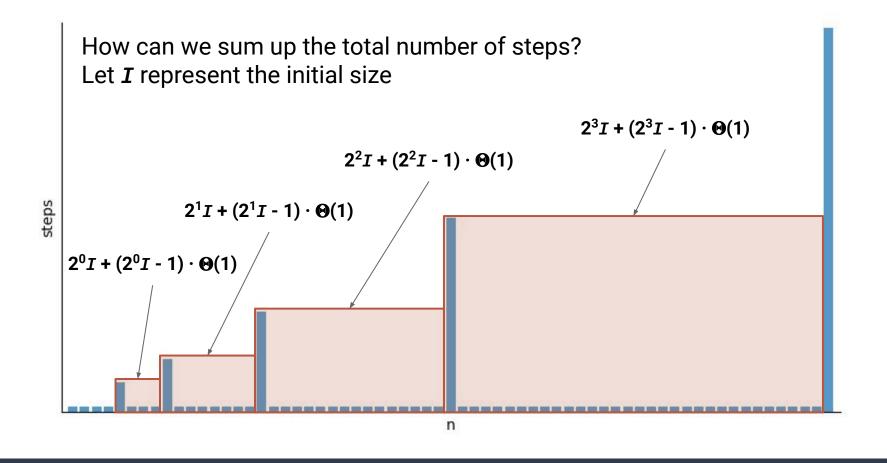

So the cost of the  $i^{th}$  red box is:  $2^iI + (2^iI - 1) \cdot \Theta(1) \in \Theta(2^i)$ 

So the cost of the  $i^{th}$  red box is:  $2^iI + (2^iI - 1) \cdot \Theta(1) \in \Theta(2^i)$ 

How many red boxes are there for **n** inserts?

So the cost of the  $i^{th}$  red box is:  $2^iI + (2^iI - 1) \cdot \Theta(1) \in \Theta(2^i)$ 

How many red boxes are there for  $m{n}$  inserts?  $\Theta(\log(n))$ 

So the cost of the  $\emph{i}^{\it th}$  red box is:  $2^iI + (2^iI - 1)\cdot\Theta(1)\in\Theta(2^i)$ 

How many red boxes are there for  $m{n}$  inserts?  $\Theta(\log(n))$ 

How many steps in total?

So the cost of the 
$$\emph{i}^{\it th}$$
 red box is:  $2^iI + (2^iI - 1)\cdot\Theta(1) \in \Theta(2^i)$ 

How many red boxes are there for  $m{n}$  inserts?  $\Theta(\log(n))$ 

How many steps in total? 
$$\sum_{i=0}^{\log(n)} 2^{i}$$

$$\sum_{i=0}^{\log(n)} 2^i = 2^{\log(n)+1} - 1$$

$$\sum_{i=0}^{\log(n)} 2^i = 2^{\log(n)+1} - 1$$
$$= 2n - 1$$

$$\sum_{i=0}^{\log(n)} 2^i = 2^{\log(n)+1} - 1$$
$$= 2n - 1$$
$$= O(n)$$

Wait...so one call to add is O(n)...

But n calls to add are O(n) as well?

**MOST** calls only require constant time...

The total cost of n calls is **guaranteed** O(n) steps

### **Amortized Runtime**

If n calls to a function take O(f(n))...

We say the **Amortized Runtime** is O(f(n) / n)

The <u>amortized runtime</u> of add on an ArrayList is: O(n/n) = O(1)The <u>unqualified runtime</u> of add on an ArrayList is: O(n)

# List Runtimes (so far...)

|          | ArrayList   | Linked List<br>(by index)                          | Linked List (by reference) |
|----------|-------------|----------------------------------------------------|----------------------------|
| get()    | Θ(1)        | $\Theta(\text{idx}) \text{ or } O(n)$              | Θ(1)                       |
| set()    | $\Theta(1)$ | $\Theta(\text{idx}) \text{ or } O(n)$              | $\Theta(1)$                |
| size()   | $\Theta(1)$ | $\Theta(1)$                                        | $\Theta(1)$                |
| add()    | TBD         | $\Theta(\text{idx}) \text{ or } \boldsymbol{O}(n)$ | $\Theta(1)$                |
| remove() | TBD         | $\Theta(\text{idx}) \text{ or } O(n)$              | $\Theta(1)$                |

# List Runtimes (so far...)

|          | ArrayList                           | Linked List<br>(by index)             | Linked List (by reference) |
|----------|-------------------------------------|---------------------------------------|----------------------------|
| get()    | $\Theta(1)$                         | $\Theta(\text{idx}) \text{ or } O(n)$ | $\Theta(1)$                |
| set()    | $\Theta(1)$                         | $\Theta(\text{idx}) \text{ or } O(n)$ | $\Theta(1)$                |
| size()   | $\Theta(1)$                         | $\Theta(1)$                           | $\Theta(1)$                |
| add()    | <b>O(n)</b> , Amortized <b>O(1)</b> | $\Theta(\text{idx}) \text{ or } O(n)$ | $\Theta(1)$                |
| remove() | <b>O</b> (n)                        | $\Theta(\text{idx}) \text{ or } O(n)$ | $\Theta(1)$                |

# Follow-Up Questions

What is the amortized runtime of add for a LinkedList?

What is the runtime of add(int idx, E elem) for an ArrayList?

# Follow-Up Questions

What is the amortized runtime of add for a LinkedList?

Each add is O(1). Total for n calls is O(n). Amortized is O(n/n) = O(1)

What is the runtime of add(int idx, E elem) for an ArrayList?

To **add** between two elements requires the rest of the elements to be shifted to the right (opposite of **remove**), so runtime is always O(n).

**Scenario #1:** You need to read in the lines of a CSV file, store them in a List, and later be able to access individual records based on index.

**Scenario #1:** You need to read in the lines of a CSV file, store them in a List, and later be able to access individual records based on index.

#### ArrayList

Since the amortized runtime of add for ArrayList and LinkedList, adding the n lines of the CSV file will take O(n) time for both...

But ArrayLists will then have an advantage because looking up records by index will be O(1) whereas LinkedLists will be O(n)

**Scenario #2:** Users logging onto an online game need to be efficiently added to a List in the order they log on. From time to time you must be able to iterate through the list from beginning to end.

**Scenario** #2: Users logging onto an online game need to be efficiently added to a List in the order they log on. From time to time you must be able to iterate through the list from beginning to end.

#### LinkedList

The enumeration will cost a total of O(n) for both types of List

But some users will experience longer waits being added to the List if implemented as an **ArrayList** due to the need for it to occasionally resize